## **Xen kernel 2.6.18 (hodiny)**

root@hostname: $\sim$  \$ sysctl xen.independent wallclock xen.independent wallclock = 1

Pokud tam bude 0, tak pridejte do /etc/sysctl.conf

xen.independent\_wallclock=1

a zavolejte sysctl -p

From: <https://wiki.spoje.net/> - **SPOJE.NET**

Permanent link: **<https://wiki.spoje.net/doku.php/howto/vps/xen/xen-kernel-2618>**

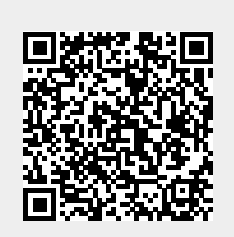

Last update: **2014/01/13 02:46**